Y **Note on environmental protection:** After the implementation of the European Directive 2012/19/EU and 2006/66/EU in the national legal system, the following applies: Electric and electronic devices as well as batteries must not be disposed of with household waste. Consumers are obliged by law to return electrical and electronic devices as well as batteries at theend of their service lives to the public collecting points set up for this purpose or pointof sale. Details to this are defined by the national law of the respective country. This symbol on the product, the instruction manual or the package indicates that a product is subject to these regulations. By recycling, reusing the materials or other forms of utilising old devices/Batteries, you are making an important contribution to protecting our environment

**Radiation Exposure Statement**<br>This device complies with FCC radiation exposure limits set forth for an uncontrolled environment and it also<br>complies with Part 15 of the FCC RF Rules. mplies with rare to or the rico rull rulles.<br>Is equipment should be installed and operated with minimum distance 20cm between the device and your bod  **Caution:** Any changes or modifications not expressly approved by the party responsible for compliance could void the user's authority to operate this equipment. This transmitter must not be co-located or operating in conjunction with any other antenna or transmitter.

## **Q3: What should I do if I cannot access the Web management page?** Make sure that your wireless device has connected to the adapter's network. Or you can also use an Ethernet cable to connect the Ethernet port of the adapter to your computer directly. Verify that setupwifi.net is correctly entered in the Web browser.  $\bullet$  Make sure the IP address and DNS server address of your configured as AUTO OBTAIN. • In case your are setting up as Wireless Access Point Mode, please do not connect the Ethernet port of this adapter to your uplinked router before you finish the initial web page setup.

 $IC$ **IC RSS warning Industry Canada(RSS-Gen Issue 4)**<br>The device for operation in the band 5150-5250 MHz is only for indoor use to reduce the potential for harmful interference to co-channel mobile satellite systems. le co-chariner mobile salelille systems.<br>les dispositifs fonctionnant dans la bande 5150-5250 MHz sont réservés uniquement pour une utilisation à l'intérieur afin de réduire les risques de brouillage préiudiciable aux systèmes de satellites mobiles utilisant les mêmes canaux. This device complies with Industry Canada's licence-exempt RSSs. Operation is subject to the following two conditions: (1) This device may not cause interference; and (2) This device must accept any interference, including interference that may cause undesired operation of the device. Le présent appareil est conforme aux CNR d'Industrie Canada applicables aux appareils radio exempts de licence. ploitation est autorisée aux deux conditions suivantes: 1) l'appareil ne doit pas produire de brouillage; (2) l'utilisateur de l'appareil doit accepter tout brouillage radioélectrique subi, même si le brouillage est susceptible d'en compromettre le fonctionnement. **IC Radiation Exposure Statement:** This transmitter must not be co-located or operating in conjunction with any other antenna or transmitter. This equipment<br>should be installed and operated with a minimum distance of 20 centimeters between the radiator and Cet émetteur ne doit pas être Co-placé ou ne fonctionnant en même temps qu'aucune autre antenne ou émetteur.<br>Cet équipement devrait être installé et actionné avec une distance minimum de 20 centimètres entre le radiateur e corps. The device meets the exemption from the routine evaluation limits in section 2.5 of RSS 102 and compliance with RSS-102 RF exposure, users can obtain Canadian information on RF exposure and compliance.<br>Le dispositif rencontre l'exemption des limites courantes d'évaluation dans la section 2.5 de RSS 102 et la conformité à<br>l'expositio Operating Temperature: 0°C - 40°C Operating Humidity: (10% - 90%) RH, non-condensing

**GNU General Public License Notice**<br>This product includes software code developed by third parties, including software code subject to the GNU General Public<br>License ("GPL") F.For GPL inquiries, please context us at suppor The GPL Code used in these products is distributed WITHOUT ANY WARRANTY and is subject to the copyrights of one or more authors. Finally, any free program is threatened constantly by software patents. We wish to avoid the danger that redistributors of a free<br>program will individually obtain patent licenses, in effect making the program proprietary. The precise terms and conditions for copying, distribution and modification follow. **TERMS AND CONDITIONS FOR COPYING, DISTRIBUTION AND MODIFICATION** 0. This License applies to any program or other work which contains a notice placed by the copyright holder saying it may be<br>distributed under the terms of this General Public License. The "Program", below, refers to any s

## **Q4: What should I do if the adapter cannot find the WiFi network of my router?** Your router may be encrypted with WEP or WPA/WPA (Enterprise)

 algorithm. Please change the encryption type to **WPA-PSK**, **WPA2-PSK** or **WPA-PSK/WPA2-PSK**, and try scanning again. Please change the WiFi channel of your router and try again.

 **NOTE:** (1) The manufacturer is not responsible for any radio or TV interference caused by unauthorized modifications to this equipment.

 $\overline{\phantom{a}}$ 

(2) To avoid unnecessary radiation interference, it is recommended to use a shielded RJ45 cable.

Alimentador de Energía: Alimentación: Salida:

PAIS DE ORIGEN: CHIN

**FC** 

LA OPERACIóN DE ESTE DISPOSITIVO ESTA SUJETA A LAS SIGUIENTES CONDICIONES:

NOMBRE DEL PRODUCTO: Adaptador WiFi a Ethernet /<br>Producto Punto de acceso inalámbrico / Repetidor de WiFi<br>MODELO: AC8/A8/E8

a) Es posible que este equipo o dispositivo no cause interferencia perjudicial. b) Este equipo o dispositivo debe aceptar cualquier tipo de interferencia, incluyendo la que pueda causar su operación no deseada. Estimado usuario: Antes de utilizar este producto lo invitamos a leer el siguiente manual para que conozca todas sus funciones y caracteristicas.

NOM<sup>EL</sup>

running the Program is not restricted, and the output from the Program is covered only if its contents constitute a work based on<br>the Program (independent of having been made by running the Program). Whether that is true d 1. You may copy and distribute verbatim copies of the Program's source code as you receive it, in any medium, provided that you<br>conspicuously and appropriately publish on each copy an appropriate copyright notice and discl You may charge a fee for the physical act of transferring a copy, and you may at your option offer warranty protection in exchange for a fee. **2.** You may modify your copy or copies of the Program or any portion of it, thus forming a work based on the Program, and copy<br>and distribute such modifications or work under the terms of Section 1 above, provided that yo a) You must cause any work that you distribute or publish, that in whole or in part contains or is less and the false of any change.<br>
by You must cause any work that you distribute or publish, that in whole or in part cont announcement.) **9.** The Free Software Foundation may publish revised and/or new versions of the General Public License from time to time. Such

**END OF TERMS AND CONDITIONS How to Apply These Terms to Your New Programs** If you develop a new program, and you want it to be of the greatest possible use to the public, the best way to achieve this is to make it free software which everyone can redistribute and change under these terms. To do so, attach the following notices to the program. It is safest to attach them to the start of each source file to most effectively<br>convey the exclusion of warranty; and each file should have at least the "copyright" l one line to give the program's name and an idea of what it does. Copyright (C) yyyy name of author This program is free software; you can redistribute it and/o modify it under the terms of the GNU General Public Licens as published by the Free Software Foundation; either version 2 of the License, or (at your option) any later version. This program is distributed in the hope that it will be useful, ut WITHOUT ANY WARRANTY; without even the impli MERCHANTABILITY or FITNESS FOR A PARTICULAR PURPOSE. See the GNU General Public License for more details. You should have received a copy of the GNU General Public License along with this program; if not, write to the Free Software Foundation, Inc., 51 Franklin Street, Fifth Floor, Boston, MA 02110-1301, USA. Also add information on how to contact you by electronic and paper mail. If the program is interactive, make it output a short notice like this when it starts in an interactive mode: Gnomovision version 69, Copyright (C) year name of author<br>Gnomovision comes with ABSOLUTELY NO WARRANTY; for details<br>type `show w'. This is free software, and you are welcome<br>to redistribute it under certain conditions; ty

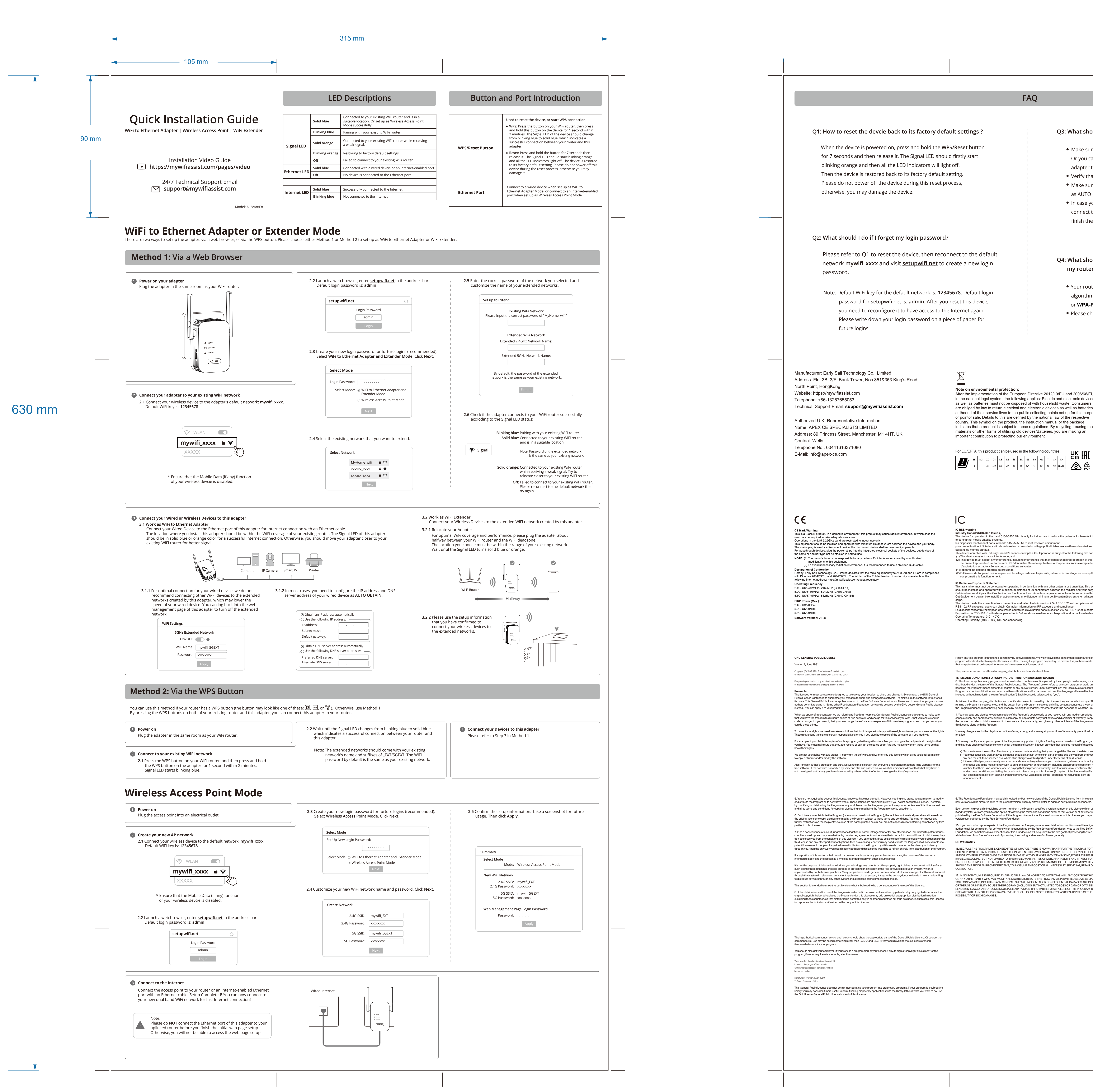

Activities other than copying, distribution and modification are not covered by this License; they are outside its scope. The act of

it and "any later version", you have the option of following the terms and conditions either of that version or of any later version<br>published by the Free Software Foundation. If the Program does not specify a version numb **10.** If you wish to incorporate parts of the Program into other free programs whose distribution conditions are different, write to the<br>author to ask for permission. For software which is copyrighted by the Free Software all derivatives of our free software and of promoting the sharing and reuse of software generally. **NO WARRANTY 11.** BECAUSE THE PROGRAM IS LICENSED FREE OF CHARGE, THERE IS NO WARRANTY FOR THE PROGRAM, TO THE EXTENT PERMITTED BY APPLICABLE LAW. EXCEPT WHEN OTHERWISE STATED IN WRITING THE COPYRIGHT HOLDERS<br>AND/OR OTHER PARTIES PROVIDE THE PROGRAM "AS IS" WITHOUT WARRANTY OF ANY KIND, EITHER EXPRESSED OR<br>IMPLIED, INCLUDING, BUT N CORRECTION. **12.** IN NO EVENT UNLESS REQUIRED BY APPLICABLE LAW OR AGREED TO IN WRITING WILL ANY COPYRIGHT HOLDER, OR ANY OTHER PARTY WHO MAY MODIFY AND/OR REDISTRIBUTE THE PROGRAM AS PERMITTED ABOVE, BE LIABLE TO<br>YOU FOR DAMAGES, INCLUDING ANY GENERAL, SPECIAL, INCIDENTAL OR CONSEQUENTIAL DAMAGES ARISING OUT<br>OF THE USE OR INABILITY TO

Please refer to the following GNU Public License for further information. iese requirements apply to the modified work as a whole. If identifiable sections of that work are not derived from the Program and can be reasonably considered independent and separate works in themselves, then this License, and its terms, do not apply to<br>those sections when you distribute them as separate works. But when you distribute the same s licensees extend to the entire whole, and thus to each and every part regardless of who wrote it. Thus, it is not the intent of this section to claim rights or contest your rights to work written entirely by you; rather, the intent is to exercise the right to control the distribution of derivative or collective works based on the Program. In addition, mere aggregation of another work not based on the Program with the Program (or with a work based on the Program)<br>on a volume of a storage or distribution medium does not bring the other work under the scope of **3.** You may copy and distribute the Program (or a work based on it, under Section 2) in object code or executable form under the<br>terms of Sections 1 and 2 above provided that you also do one of the following:  **a)** Accompany it with the complete corresponding machine-readable source code, which must be distributed under the terms of Sections 1 and 2 above on a medium customarily used for software interchange; or,<br>above on a predictional product a medium customary is a property of the company if with a written offer, valid for at least three years, The source code for a work means the preferred form of the work for making modifications to it. For an executable work, complete source code means all the source code for all modules it contains, plus any associated interface definition files, plus the scripts<br>used to control compilation and installation of the executable. However, as a special exce If distribution of executable or object code is made by offering access to copy from a designated place, then offering equivalent access to copy the source code from the same place counts as distribution of the source code, even though third parties are not compelled to copy the source along with the object code.

**4.** You may not copy, modify, sublicense, or distribute the Program except as expressly provided under this License. Any attempt<br>otherwise to copy, modify, sublicense or distribute the Program is void, and will automatica

FCC Statement<br>
FCC Statement has been tested and found to comply with the limits for a Class B digital device, pursuant to Part<br>
This equipment has been tested and found to comply with the limits for a Class B digital devi

This device is restricted to be used in the indoor.<br>Operation is subject to the following two conditions: (1) this device may not cause harmful interference, and<br>(2) this device must accept any interference received, inclu

new versions will be similar in spirit to the present version, but may differ in detail to address new problems or concerns. Each version is given a distinguishing version number. If the Program specifies a version number of this License which applies to

for details.

## 70g书写纸 双面单黑 315\*630mm 折成品105\*90mm